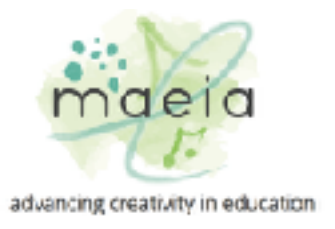

## Demonstrating Educator Effectiveness Method 1 – Test-Retest within the Same Grade/Same School Year

In this model, the same MAEIA assessment would be administered two (or more) times in the same school year, thus permitting the measurement of change in student achievement from Time 1 to Time 2. This would permit a rough estimate of how much more students know and/or are able to do by Time 2.

It is assumed that instruction will take place between Time 1 and Time 2, and that a roughly comparable item is used each time students are assessed. The items may use similar but different prompts (e.g., piece of music or work of art). The intent is to have comparable prompts each time the same assessment is used.

Note: This method may be most appropriate for MAEIA performance events, since they usually take only one class period to administer.

## Detailed Instructions on How to Use the Results for Demonstrating Educator Effectiveness Model 1

Below are suggestions for how to use the MAEIA assessments in Models 1 and 2, which are the pre-test/post-test methods.

1. The teacher should first score each student's response, using the Teacher Scoring Rubrics found in the Teacher Booklet.

2. Fill out the MAEIA Classroom Score Summary page(s) found in every Teacher Booklet.

3. Calculate a "total score" for each student by summing the scores on each dimension in the rubric.

4. Do this each time the assessment is used (whether in the same school year or across two adjacent grades).

5. Calculate a "gain score" for each student by subtracting the Time 1 (pre-test) score from the Time 2 (post-test) score. The result will usually be positive.

Example: Time 1 (T1) Score = 16; Time 2 (T2) Score = 28; Gain(G) = T2 - T1  $T2 - T1 =$  Gain (G)  $28 - 16 = 12$ 

6. Calculate a Mean Change/Gain Score for the classroom.

- a. Add up the individual student gain (G) scores (T2-T1).
- b. Divide this total number by the number of students (T2-T1/N).
- c. Do this for each MAEIA assessment used.
- d. This is the"average student gain score."

7. Construct an Achievement Change Table such as the one below to show levels of change for students in the classroom. Report the number and percentage of students in each category.